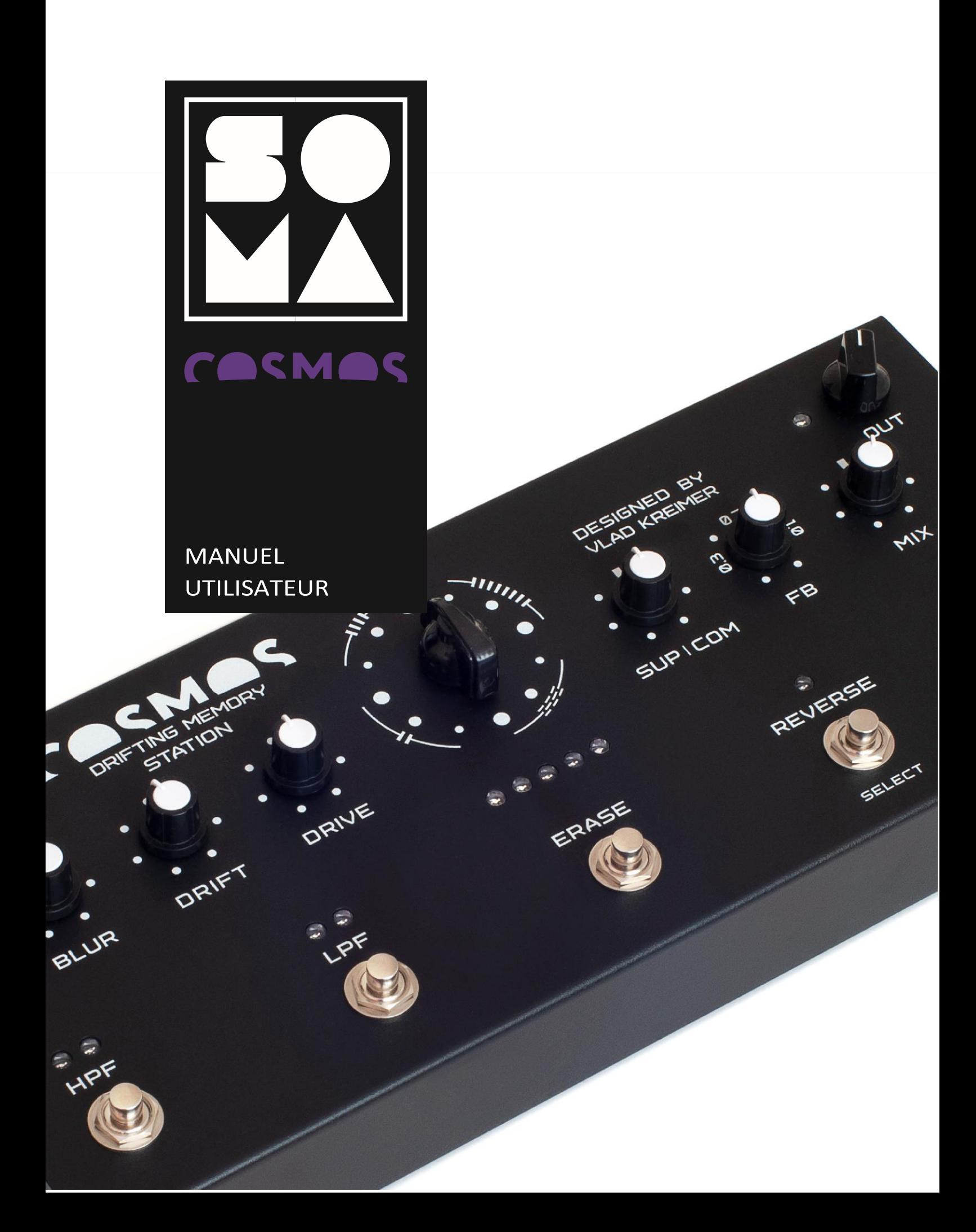

## CONCEPT

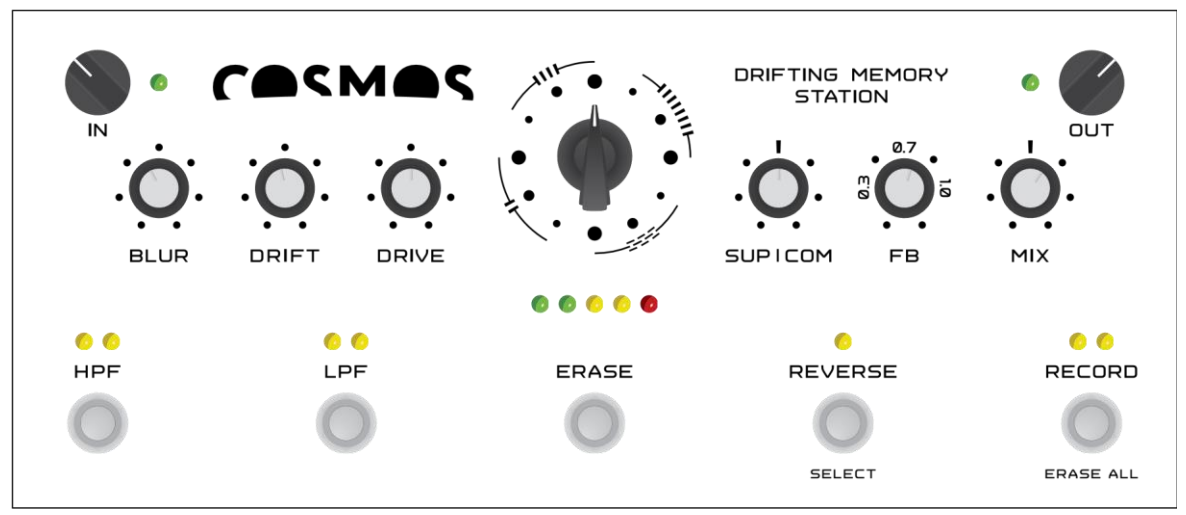

Le COSMOS est une station à mémoires «dérivantes» conçue pour atteindre des états méditatifs par le biais de la musique. La conception des commandes, les fonctions embarquées et les paysages sonores générés ont pour vocation d'évoquer, tant chez l'interprète que chez l'auditeur, des états et des expériences inhérents à la méditation, comme l'immensité, l'espace, la fluidité, le développement spontané, la pleine conscience, la capacité d'écoute, la tranquillité, l'expérience subtile de l'harmonie et le ressenti du bonheur enveloppant le monde entier.

Les commandes et les fonctions ont été soigneusement choisies et ajustées de manière à ce que l'interprète puisse rester concentré autant que possible sur sa musique et ses expériences intérieures, et pour réduire à peu de chose toute distraction générée par les interactions qui demanderaient d'utiliser un esprit rationnel, superficiel, ce qui conduiraient inévitablement à sortir de l'état méditatif.

D'un point de vue fonctionnel, le COSMOS est un ensemble de mémoires audio, dans lequel les sons enregistrés subissent des recombinaisons constantes, générant spontanément un paysage sonore en constante évolution. Ceci est réalisé de trois façons : par un décalage mathématique basé sur les relations entre nombres premiers (la durée des différentes lignes à retard sont des nombres premiers différents), par un fonctionnement asynchrone du LFO, et par une modulation lente via un signal aléatoire. En conséquence, ce réseau permet de superposer et traiter indéfiniment les divers enregistrements, à la manière d'un looper, mais sans cette boucle envahissante et répétitive.

En raison de ces changements constants, il peut être difficile de travailler avec de la musique traditionnelle contenant un tempo et un rythme prononcés. C'est pourquoi, pour ceux qui

souhaitent utiliser le COSMOS avec une musique rythmique, nous avons sorti une version spéciale du firmware contenant un looper classique, mais qui profite quand même des capacités uniques du COSMOS. Pour ceux qui s'intéressent aux polyrythmies, COSMOS dans sa forme originale offre d'excellentes possibilités, notamment pour travailler avec des sons de batterie et d'autres instruments de percussion.

Le COSMOS génère des paysages sonores riches, fluides et évolutifs, parfaits pour la musique « ambient ». Avec le COSMOS, vous pouvez créer un concert méditatif en solo en restant dans un flux spontané qui ne nécessite pas d'avoir recours à des séquences préparées d'avance en studio, à des pistes d'accompagnement ou à d'autres éléments qui ne sauraient être le reflet sa philosophie de l' « ici et maintenant ».

Le COSMOS étant une station de « mémorisation », il a besoin d'être alimenté par une source sonore externe. Cette source peut être un synthétiseur, une guitare, une voix ou tout autre instrument de musique ainsi que toutes leurs associations en l'accompagnant d'une table de mixage. La conception sous la forme d'un pédalier pour guitare vous permet de contrôler les effets avec vos pieds, libérant ainsi vos mains pour jouer des instruments ou pour contrôler d'autres appareils. Les boutons sont actionnés par une pression faible, ce qui vous permet de l'utiliser également avec vos mains, car le COSMOS est également conçu pour être utilisé comme un module d'effets de pupitre.

L'activation et la désactivation des effets, ainsi que le changement d'algorithme, utilisent des transitions en fondus enchaînés pour éviter l'apparition de clics. Lors du changement d'algorithme, le contenu de la mémoire audio est transféré à l'algorithme suivant et avant d'être traité d'une toute autre manière. Cela vous permet d'activer et de désactiver les effets et de changer d'algorithme à tout moment pendant la performance, et de vous en servir comme une technique artistique expressive.

Le COSMOS est fabriqué à partir de composants analogiques et numériques de haute qualité, ce qui lui confère un son et une musicalité de grande qualité. Il utilise des convertisseurs audio Cirrus Logic de première classe et les célèbres amplificateurs opérationnels Burr-Brown très appréciés dans la communauté audiophile. Il possède une fréquence d'échantillonnage de 48 kHz avec une résolution de 24 bits, et un traitement numérique interne 32 biits à virgule flottante.

Le logiciel COSMOS peut être facilement mis à niveau via une clé USB et comporte plusieurs variantes, notamment un looper traditionnel et une version quadruple qui autorise l'utilisation de deux COSMOS en parallèle. Ce système quadruple crée quatre canaux de sortie, et en connectant chaque canal à son propre haut-parleur, permet des possibilités très originales pour les performances live multicanaux.

## **SOMA** COSMOS **USER MANUAL**

Le COSMOS a été inspiré par les premières œuvres ambiantes de Robert Fripp et Brian Eno ainsi que par le système Frippertronic qu'ils ont développé spécifiquement à cet effet. Le COSMOS est un perfectionnement de ces idées et offre de nouvelles possibilités aux interprètes de musique méditative modernes, ainsi qu'aux concepteurs sonores dont le travail en studio exige des paysages sonores riches et fluides.

# ALGORITHMES

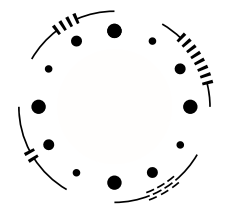

COSMOS propose quatre types d'algorithmes (indiqués par les lignes pointillées), chacun d'entre eux comportant trois variations (indiquées par les trois points pleins de tailles différentes).

Chaque type d'algorithme utilise une méthode unique pour mélanger et décaler les sons. Les trois variations permettent d'obtenir des longueurs de lignes à retard différentes pour chacun des algorithmes. Plus le point est grand, plus le délai est long

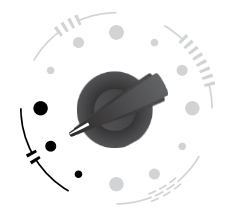

**Two delays.** Consiste en deux lignes à retard se décalant constamment l'une par rapport à l'autre. (en raison des décalages, les temps ci-dessous sont indiqués approximativement)

- Le temps de répétition total est d'environ 2,5 secondes.  $\bullet$
- Le temps de répétition total est d'environ 9,5 secondes .
- Le temps de répétition total est d'environ 22 secondes.

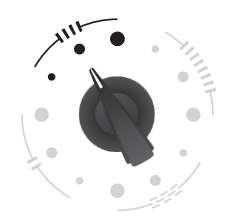

**Four delays.** Constitué de quatre lignes à retard, se déplaçant constamment les unes par rapport aux autres

- Le temps de répétition total est d'environ 2,5 secondes.  $\bullet$
- $\bullet$ Le temps de répétition total est d'environ 8,5 secondes .
- Le temps de répétition total est d'environ 11.5 secondes.

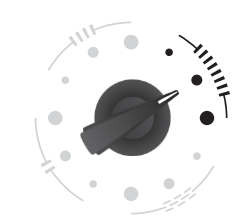

**Giant reverb.** Simule un écho dans une salle de plusieurs kilomètres. En raison de cette énorme taille, les premières réflexions ressemblent à des échos individuels, qui fusionnent très lentement en un bruit de dispersion très subtil, propre à une réverbération.

- Grande salle.
- Super grande salle.
- Une salle de Ouf.

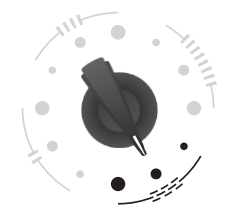

**Granular delay.** Délai stéréo granulaire asynchrone.

- délais et grains de petite taille.  $\bullet$
- délais et grains de taille moyenne.  $\bullet$
- délais et grains de grande taille, avec un délai granulaire central supplémentaire.

#### INDICATEUR DE NIVEAU SONORE

#### .....

Indique le niveau (volume) du son passant dans les délais.

Vert - le niveau est suffisant pour un traitement correct du signal.

Jaune - niveau de volume maximal possible sans distorsion.

Rouge - le limiteur est déclenché, limitant le signal.

Dans la plupart des cas, vous devriez maintenir le niveau de volume dans la partie vert-jaune de la plage. En raison de la haute qualité du chemin audio, même à faible niveau de volume, lorsque le voyant ne s'allume pas du tout, le son restera limpide et de qualité, jusqu'à ce qu'il disparaisse complètement.

De même, un voyant rouge constamment allumé ne signifie pas que le son est dégradé. A la place de la distorsion brutale inhérente à la saturation numérique, vous entendrez un overdrive doux comme sur les magnétophones. Ceci est le résultat du limiteur intégré, qui empêche l'écrêtage brutal et la distorsion. Vous pouvez utiliser la saturation du délai comme un effet artistique sans craindre une distorsion numérique agressive ou un écrêtage.

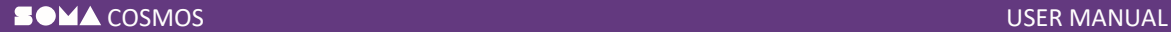

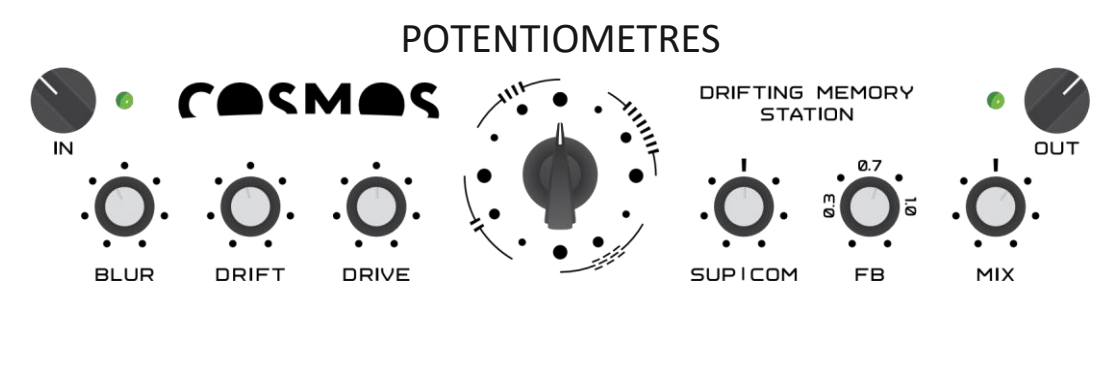

IN

Règle le niveau d'entrée. Réglez le potentiomètre de manière à ce que le témoin de volume adjacent s'allume en vert et ne s'allume pas ou occasionnellement en rouge. Le voyant rouge s'allume lorsque le convertisseur A/N d'entrée est surchargé, ce qui entraîne une forte distorsion numérique qui ne pourra pas être atténuée ultérieurement par le limiteur interne. Si le voyant rouge s'allume occasionnellement, cela signifie que seuls quelques pics de signal atteignent le maximum, ce qui est généralement acceptable.

#### BLUR

Algorithmes  $\prod$  et  $\prod$  (délais) – il ajoute un feedback croisé entre les lignes de retard, ce qui conduit à un flou progressif de leur contenu.

Algorithme **(IIIIII)** (réverbération), il n'a aucun effet.

Algorithme  $=$   $=$   $=$  (granulaire), il module la position des grains avec un signal de type bruit.

#### DRIFT

Algorithmes  $\blacksquare \blacksquare$  et  $\blacksquare \blacksquare \blacksquare$  (délais) – il module le panorama des retards avec un LFO asynchrone, dont la fréquence est à son tour modulée par un signal chaotique lent.

Algorithme **(IIIIII)** (réverbération), il n'a aucun effet.

Algorithme (granulaire), il module les positions des grains avec un LFO asynchrone, dont la fréquence est à son tour modulée par un signal chaotique lent.

DRIVE

Ajoute une légère distorsion au son, semblable à celle d'un overdrive de guitare.

#### SUP|COM

En tournant le potentiomètre de zéro à mi-course (première moitié de l'échelle), un suppresseur est ajouté. Le suppresseur est un effet qui supprime les sons déjà enregistrés au profit des sons entrants. Dans ce cas, plus le son entrant est fort, plus le niveau de suppression est élevé. Le suppresseur vous permet de remplacer automatiquement le contenu des délais lorsque de nouveaux sons arrivent et de les reproduire jusqu'à l'arrivée du suivant. La position minimale du bouton correspond à la désactivation du suppresseur, la position médiane à son activation complète. De la position médiane à la position maximale, le Suppresseur est désactivé.

En tournant le potentiomètre dans le sens des aiguilles d'une montre de la position médiane à la position maximale (deuxième moitié de l'échelle), on ajoute un compresseur, le suppresseur étant désactivé. Le compresseur est un effet qui augmente le volume des sons faibles et réduit le volume des sons forts. Le cumul des signaux enregistrés et reçus est utilisé comme signal de contrôle du compresseur. La position médiane du bouton correspond à la désactivation du compresseur, la position maximale correspond à son activation complète. Entre zéro et la position médiane, le compresseur est désactivé. Dans la position médiane du bouton, pour laquelle le compresseur est désactivé, une certaine incertitude peut apparaître en raison du bruit inévitable des circuits de commande analogiques. Il est donc recommandé d'éviter cette position du bouton. Toutefois, cette ambiguïté peut également ajouter du piquant à votre performance.

#### FB

Rétroaction (feedback) – règle le niveau de renvoi du signal de sortie des délais vers leur entrée. Si la valeur est inférieure à 1.0, le niveau des sons des délais s'estompe. Si la valeur est égale à 1.0, les sons restent au même niveau. Si la valeur est supérieure à 1.0, le volume augmente. Dans la plupart des cas, ce potentiomètre doit être placé à une position légèrement inférieure à 1.0.

#### MIX

Détermine la balance entre les signaux entrants et sortants. Dans la plupart des cas, ce bouton doit être réglé sur la position médiane dans laquelle les signaux sont égaux.

OUT

Niveau du signal de sortie. Le voyant vert situé à côté de ce bouton est l'indicateur d'alimentation.

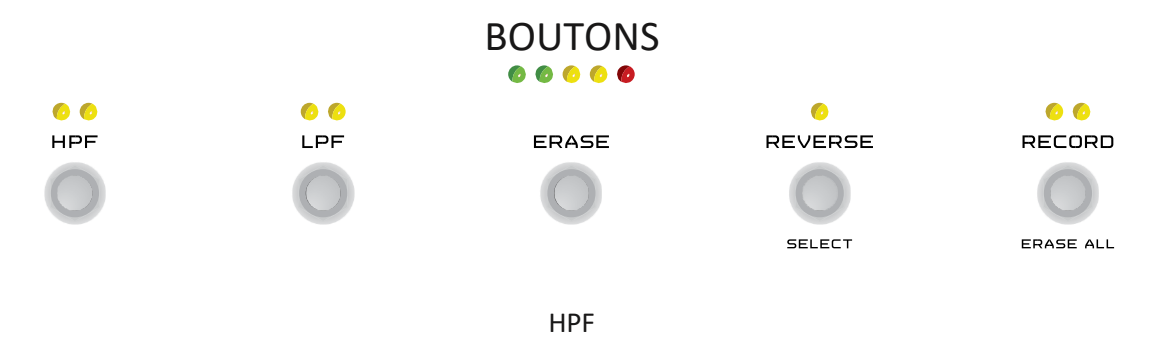

HPF: Filtre de coupure passe-haut (les hautes fréquences passent, les basses fréquences sont coupées). Il possède trois réglages fixes de la fréquence de coupure. Pour modifier la fréquence, maintenez le bouton **HPF** enfoncé et appuyez sur le bouton **REVERSE** (SELECT).

L'état du filtre est indiqué par les deux LEDs situées au-dessus de celui-ci:

- $\bullet$ — le filtre est désactivé.
- $\bullet$ — fréquence de coupure minimale (effet de filtre le plus faible).
- $\bullet$  — fréquence de coupure moyenne (effet de filtre moyen).  $\bullet$ 
	- fréquence de coupure maximum (influence maximum du filtre sur le signal).

LPF

LPF: Filtre de coupure passe-bas (les basses fréquences passent, les hautes fréquences sont coupées). Il possède trois réglages fixes de la fréquence de coupure. Pour modifier la fréquence, maintenez le bouton **HPF** enfoncé et appuyez sur le bouton **REVERSE** (SELECT).

L'état du filtre est indiqué par deux LEDs situées au-dessus de celui-ci:

- $\bullet$ — le filtre est désactivé.
- $\bullet$ — fréquence de coupure minimale (influence maximum du filtre sur le signal).
- $\bullet$ — fréquence de coupure moyenne (effet de filtre moyen).
- $\bullet$ — fréquence de coupure maximum (effet de filtre le plus faible).

## ERASE

Efface les sons contenus dans les lignes de retard. Pour effacer instantanément toutes les mémoires, maintenez le bouton **ERASE** enfoncé et appuyez sur le bouton **RECORD** (ERASE ALL).

## REVERSE

Inverse le sens de lecture.

## RECORD

Permet d'écrire dans la mémoire de l'appareil. Si ce bouton n'est pas enfoncé, les sons enregistrés dans la mémoire de l'appareil sont lus et peuvent être traités par les effets intégrés, mais les nouveaux sons entrants ne sont pas enregistrés dans la mémoire. Dans ce cas de figure, les sons entrants sont quand même mélangés aux sons enregistrés et transmis à la sortie de l'appareil. L'option « désactivé (Record Off) » permet de jouer en solo par-dessus les sons enregistrés, qui servent dans ce cas de tapis musical.

La fonction d'enregistrement possède quatre modes de fonctionnement. Pour changer de mode, maintenez le bouton **RECORD** enfoncé et appuyez sur le bouton **REVERSE** (SELECT).

L'état d'enregistrement est indiqué par deux LEDs situées au-dessus de celui-ci:

 $\bullet$ — l'enregistrement est désactivé (Record OFF).

**OD** — l'enregistrement se fait dans le premier groupe de délai de l'algorithme en cours

 $\bullet$ — l'enregistrement se fait dans le second groupe de délai de l'algorithme en cours

 $\bullet$   $\bullet$  — l'enregistrement se fait dans tous les délais de l'algorithme en cours. (C'est le mode principal, c'est ici que toute la magie du COSMOS est révélée).

Dans les algorithmes  $|| \cdot || \cdot ||$  (délais), si vous appuyez sur la touche **RECORD** et la maintenez enfoncée pendant plus de cinq secondes, la vitesse de lecture du contenu du délai sera divisée par deux. Pour revenir au mode normal, appuyez à nouveau sur la touche **RECORD** et maintenez-la enfoncée pendant plus de cinq secondes.

# PANNEAU ARRIERE

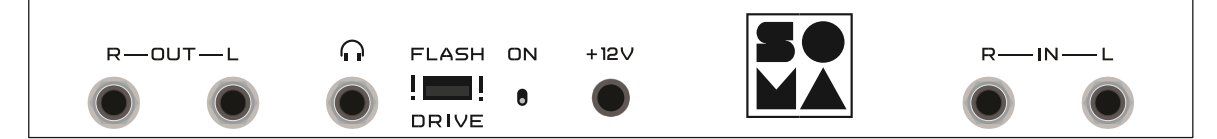

**R-OUT-L** Sortie stéréo symétrique. Si un jack n'est branché que sur l'une des sorties, l'appareil crée automatiquement un mixage mono, préservant ainsi tout le champ sonore que propose le COSMOS.

#### $\cap$  – sortie casque.

**FLASH DRIVE** — Port USB 2.0 pour les lecteurs flash uniquement, pour les mises à jour du firmware. Ne connectez rien d'autre qu'une clé USB standard! Ne pas connecter à un ordinateur! Une utilisation incorrecte peut endommager le COSMOS et annuler la garantie du fabricant.

**ON** — interrupteur d'alimentation.

Connecteur **+12V** — entrée d'alimentation DC 12 volts, 0,5 ampère, centre positif. N'utilisez que le bloc d'alimentation fourni avec l'appareil ! Si elle tombe en panne, elle peut être remplacée par une alimentation à découpage moderne de haute qualité avec une tension de sortie de 12 volts, centre positif et un courant de sortie d'au moins 0,5 ampère (plus est OK). L'alimentation doit avoir une plage de tension d'entrée étendue de 100 à 240 volts. Ce type d'alimentation possède la stabilisation de la tension de sortie requise pour l'appareil. N'utilisez pas le COSMOS avec une source de tension non stabilisée provenant d'alimentations à transformateur. Cela peut entraîner des dommages à l'appareil, qui ne sont pas couverts par la réparation sous garantie !

**R-IN-L** L'entrée stéréo de l'appareil. Elle peut accepter les câbles mono (TS) et stéréo (TRS). Si le jack est branché sur une seule des entrées, l'appareil dupliquera automatiquement le signal sur le deuxième canal. Dans la plupart des cas, il est inutile de faire entrer un signal stéréo, car il sera toujours divisé en 2 groupes de retard et l'effet stéréo sera de toute façon perdu. Toutefois, cela peut avoir un sens si vous souhaitez délibérément que différents signaux aboutissent dans différents groupes de retard. Les canaux d'entrée gauche et droit sont affectés à des groupes de délai différents. Cela a également du sens dans la variante du firmware qui contient un looper stéréo traditionnel.

Pour connecter un signal mono, branchez un jack mono dans l'une des entrées de l'appareil (la deuxième entrée recevra automatiquement le même signal).

# MISE A JOUR DU FIRMWARE

Le micrologiciel de COSMOS peut être facilement mis à niveau. Plusieurs versions du micrologiciel sont disponibles, fournissant différents algorithmes et leurs variations. Pour installer ce firmware:

- 1. Téléchargez le micrologiciel à partir de **somasynths.com —> COSMOS —> FIRMWARE**
- 2. Sauvegardez le micrologiciel dans le répertoire racine du lecteur flash. Le système de fichiers du lecteur flash doit être de type FAT32. Nous vous recommandons de ne pas utiliser de lecteurs flash de grande capacité. Les lecteurs flash de 1 à 32 Go sont idéaux. Ne placez pas plusieurs versions du microprogramme dans le répertoire racine de la clé USB !!
- 3. Éteindre le COSMOS.
- 4. Insérez la clé USB dans le port USB du panneau arrière..
- 5. Tout en maintenant le bouton **RECORD** enfoncé, mettez l'interrupteur d'alimentation en marche.
- 6. L'allumage des LEDs au-dessus du bouton **RECORD** indique le bon déroulement du processus de mise à jour.
- 7. Une fois le processus de mise à jour terminé, COSMOS passe automatiquement en mode opérationnel, ce qui est mis en évidence par l'allumage des LED de gauche à droite, ce que vous observez chaque fois que vous allumez l'appareil.
- 8. Vous pouvez maintenant retirer le lecteur flash.

En cas d'échec du processus de mise à jour du micrologiciel, le voyant rouge situé à côté du bouton IN s'allume. Si cela se produit :

- Vérifiez le bon fonctionnement du lecteur flash.
- Assurez-vous que le micrologiciel est placé dans le répertoire racine et que le nom du fichier n'a pas été modifié.
- Essayez un autre lecteur flash.
- Essayez de supprimer tout le contenu du lecteur flash et de le reformater avant de copier le firmware.

# SPECIFICATIONS

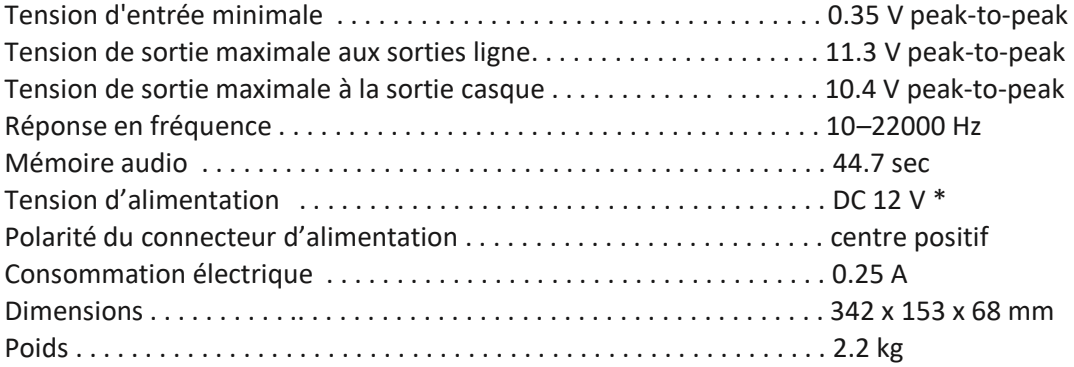

\* Utilisez uniquement une alimentation à découpage moderne de haute qualité avec une tension de sortie de 12 volts, centre positif et un courant de sortie d'au moins 0,5 ampère (ou plus). L'alimentation doit avoir une plage de tension d'entrée étendue de 100 à 240 volts. Ce type d'alimentation possède la stabilisation de la tension de sortie requise pour l'appareil. N'utilisez pas le COSMOS avec une tension non stabilisée provenant d'alimentations à transformateur. Cela peut entraîner des dommages à l'appareil, qui ne sont pas couverts par la réparation sous garantie !!

## **CREDITS**

Andrzej Slowik ‐ gestion et contrôle de la production.

Anastasia Azartsova ‐ conception des panneaux supérieur et arrière et conception du site web. Arseniy Vasylenko ‐ administration web.

Evgeny Aleynik ‐ conseil juridique.

Grigory Ryazanov ‐ construction industrielle pour la production en masse.

Grzegorz Lacek ‐ gestion, réseau, ventes et communications.

Maxim Manakov ‐ développement du pilote USB et du firmware bootloader.

Pawel Wieczorek ‐ technologies de production.

Thomas Lundberg ‐ support client, communication, éditeur de texte et correcteur d'épreuves.

Valery Zaveryaev ‐ conception et mise en page du manuel.

Benoît Ruelle ‐ version française du manuel.

www.somasynths.com Vlad Kreimer • 2021

Manuel version 1.0

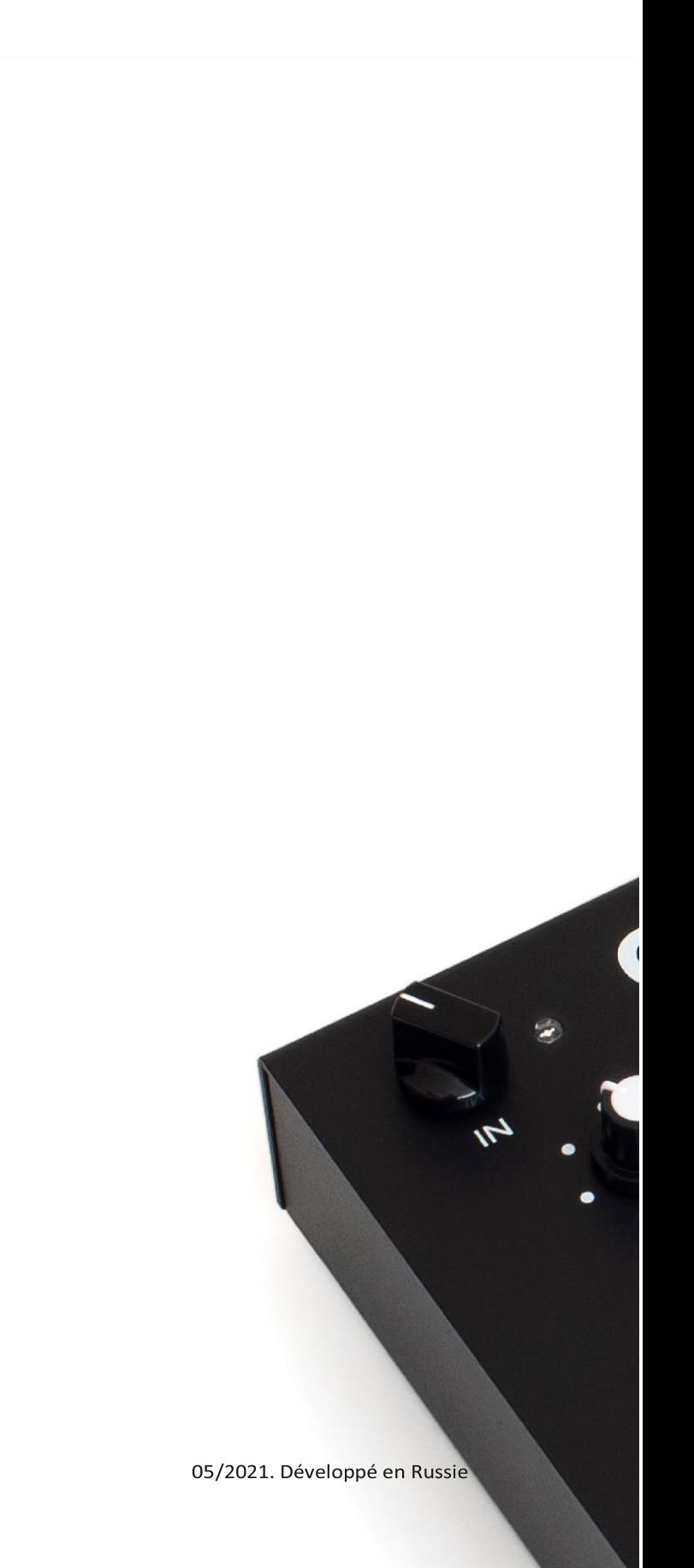